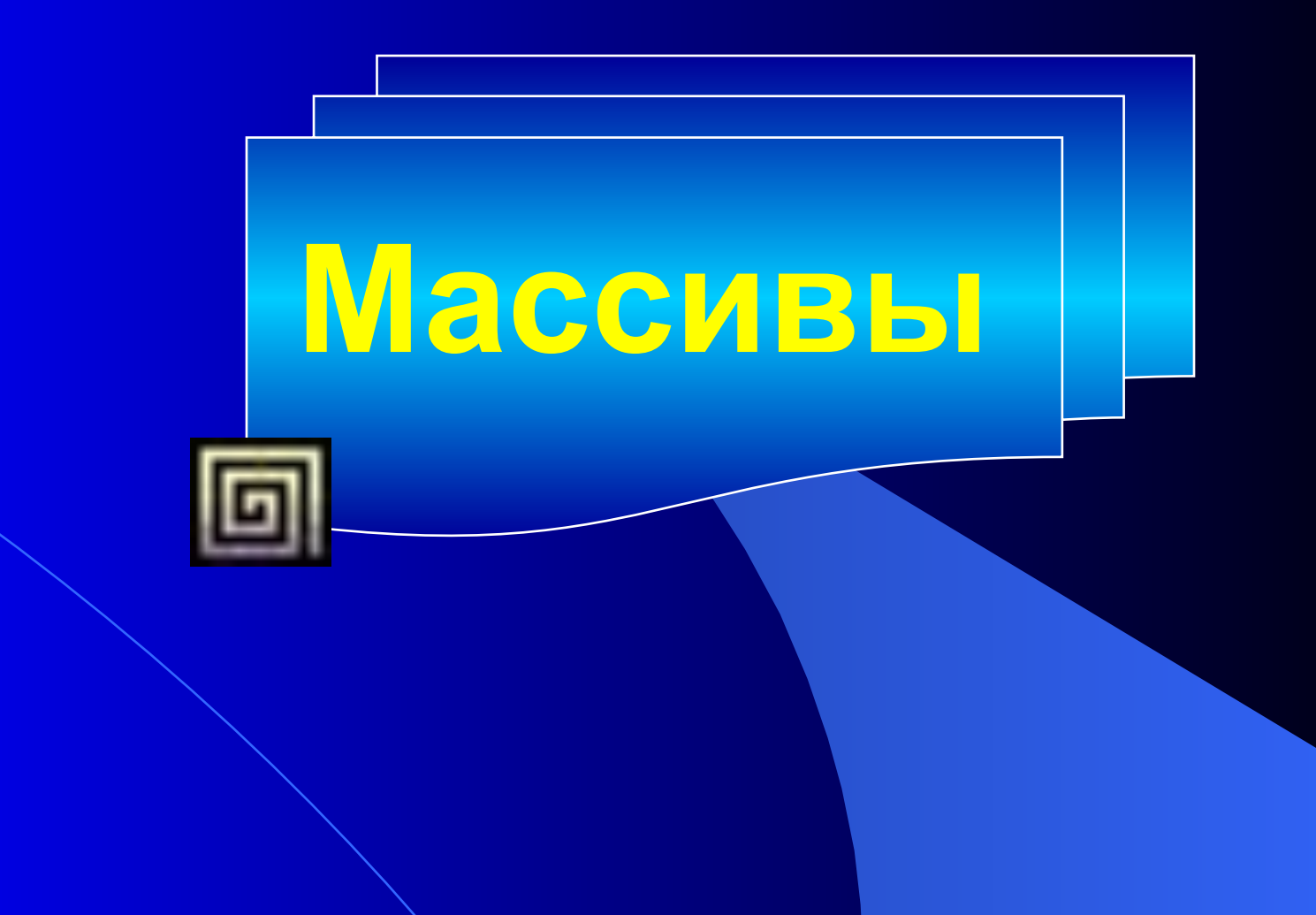

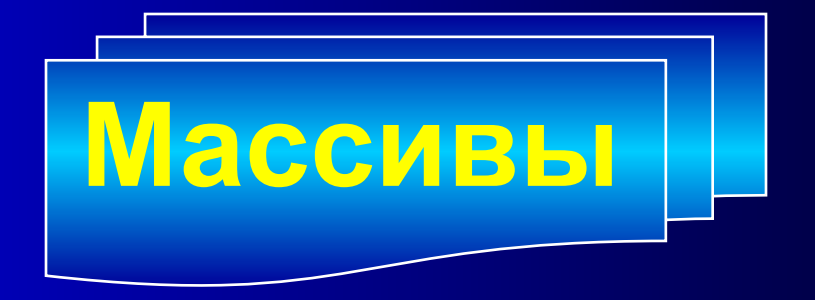

# *Массив – совокупность однотипных элементов, объединённых общим именем.* Массивы бывают и и против при

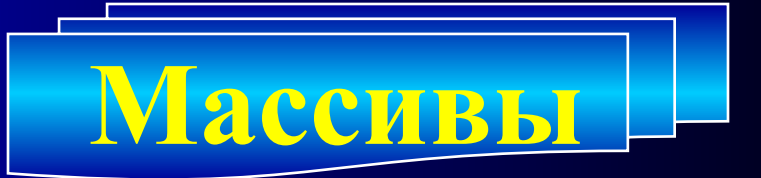

**Размер массива ограничивается только объёмом рабочей памяти ПЭВМ.**

**В математике и информатике массив называется одномерным, если для получения доступа к его элементам достаточно одной индексной переменной.** 

Элементы двумерного массива имеют **индекса.**

**VAR имя\_массива: ARRAY [нач\_индекс . . кон\_индекс ] OF тип данных;**  *Например:* VAR mas: ARRAY[1..25] OF Integer; **Таким образом, мы объявили одномерный массив mas целых чисел. Номер (индекс) первого элемента 1, последний - 25. Объявление одномерного массива выглядит следующим образом:**

4

Объявление массивов может произво-ДИТЬСЯ И НЕМНОГО ДРУГИМ СПОСОбОМ. Сначала объявляется ТИП **ПОЛЬЗОВАТЕЛЯ** (в нашем случае типа "ARRAY"), а затем переменная на основе этого типа  $\overline{\mathbf{M}}$ данных. Например: TYPE tab=ARRAY[1..25] OF Integer; VAR mas: tab;

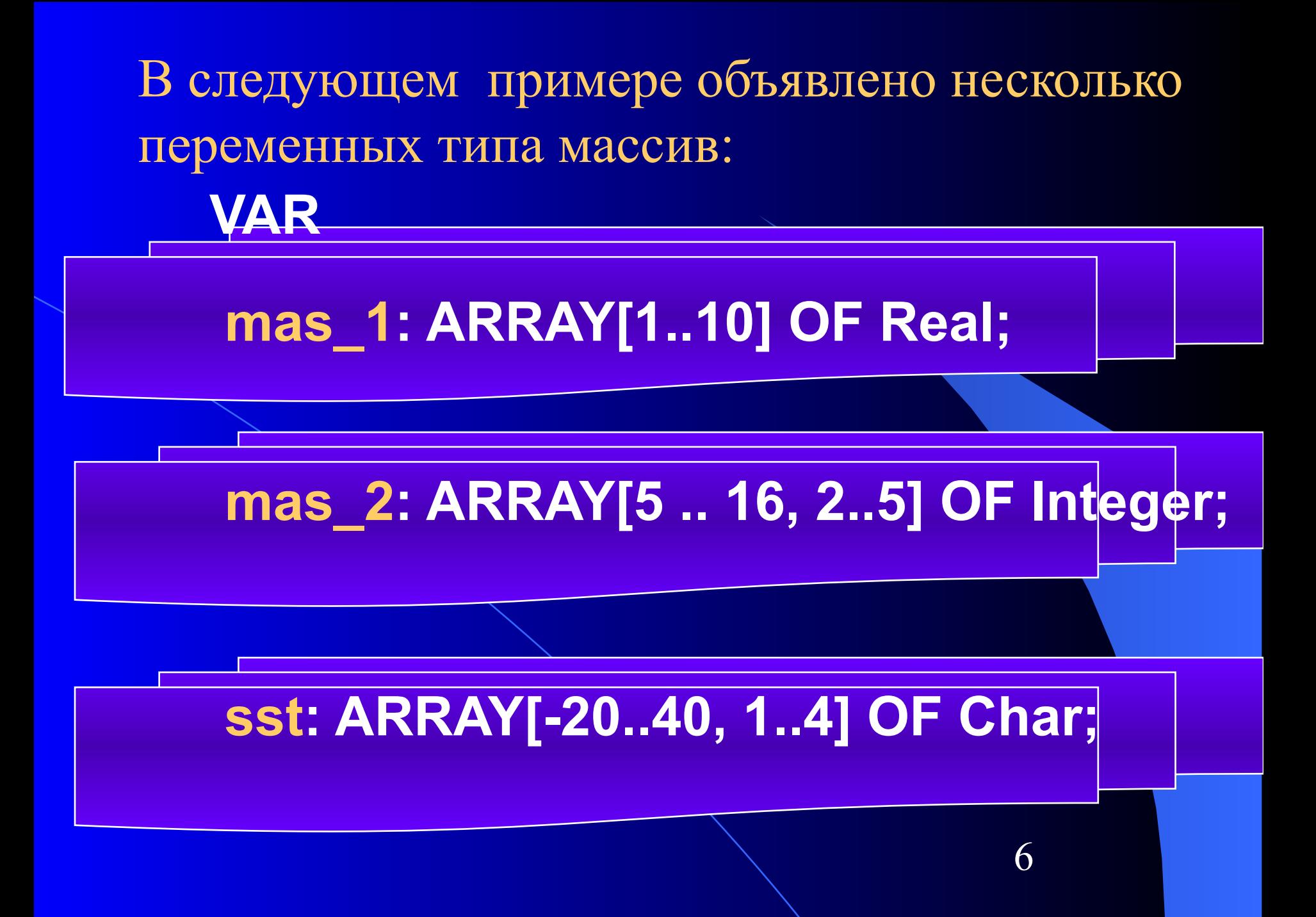

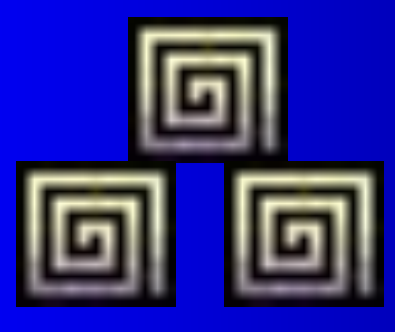

### **Тип элементов, составляющих массив, может быть**  любым (в том числе и

**Тип индексов элементов массива может быть только простым, хотя наиболее часто в качестве индексов элементов массива применяют целые числа.**

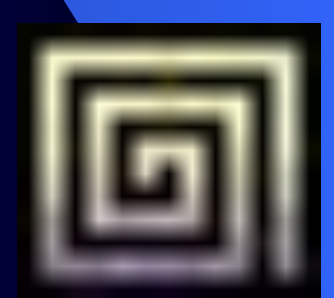

7

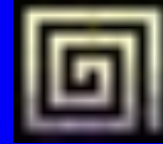

Массивы, содержащие элементы разных типов, и индексы различных простых ТИПОВ: mas: array [1..15] of real; VAR {описан массив из 15 вещественных чисел} www: array [(mon,tue,wed)] of integer; {описан массив из трёх целых чисел, индексы элементов массива имеютперечислимый тип и принимают значение названий дней недели mon, tue, wed }

Массивы, содержащие элементы разных типов, и индексы различных простых ТИПОВ: ast: array ['A'..'Z'] of boolean;

{описан массив элементов логического типа, тип индексов - ограниченый символьный

## art: array [(black, white)] of 11..20;

{описан массив целых чисел с индексами black, white. Каждый элемент массива может принимать значения от 11 до 20}

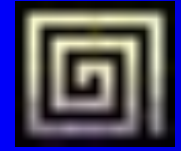

## svz: array [byte] of integer;

{описан массив из 256 целых чисел с индексами стандартного типа byte (от 0 до 255)}

Какие массивы описаны ниже? Vin: array ['a'..'d'] of 1..20; En: array [a, g, t, d] of real; Otti: array [byte] of boolean;

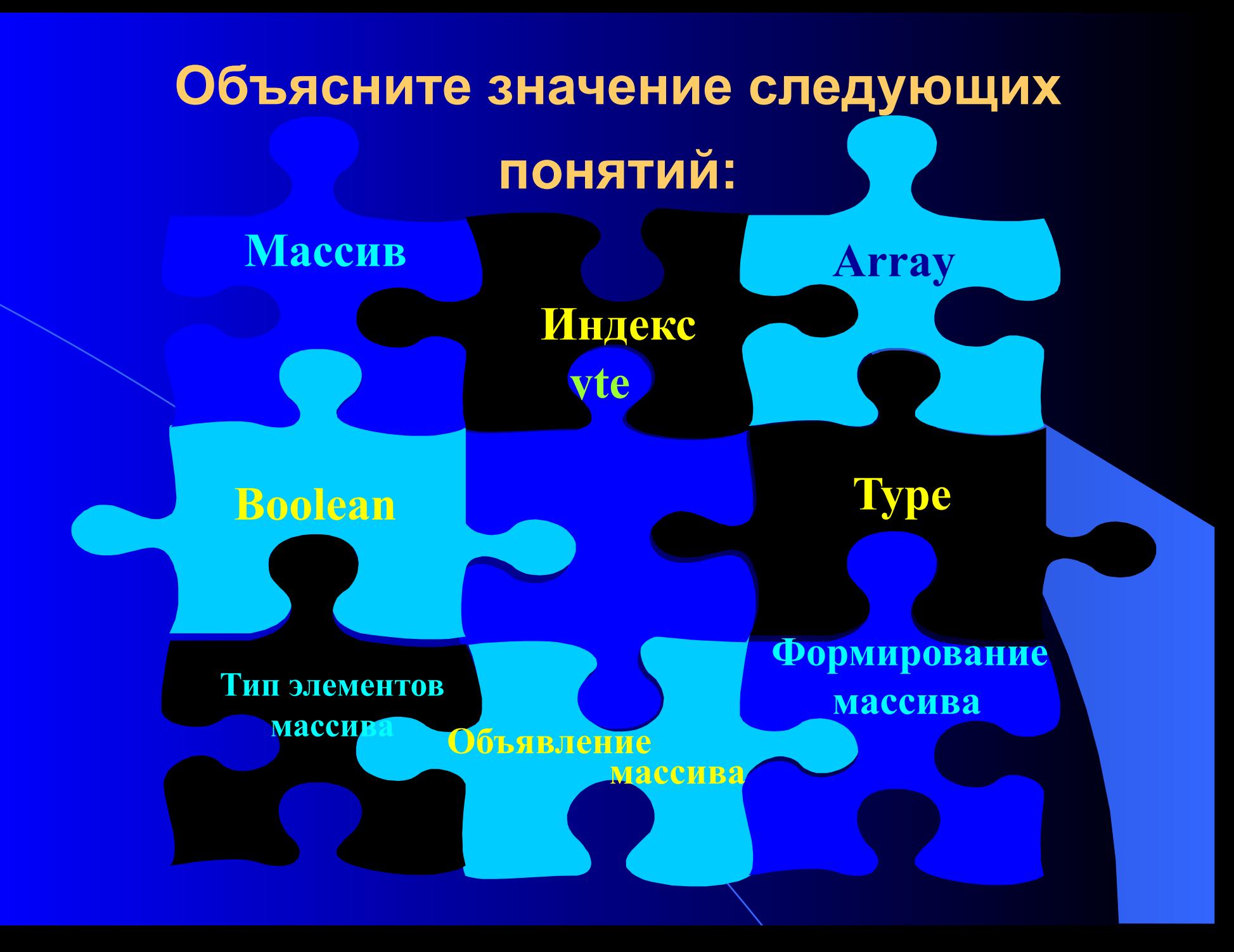

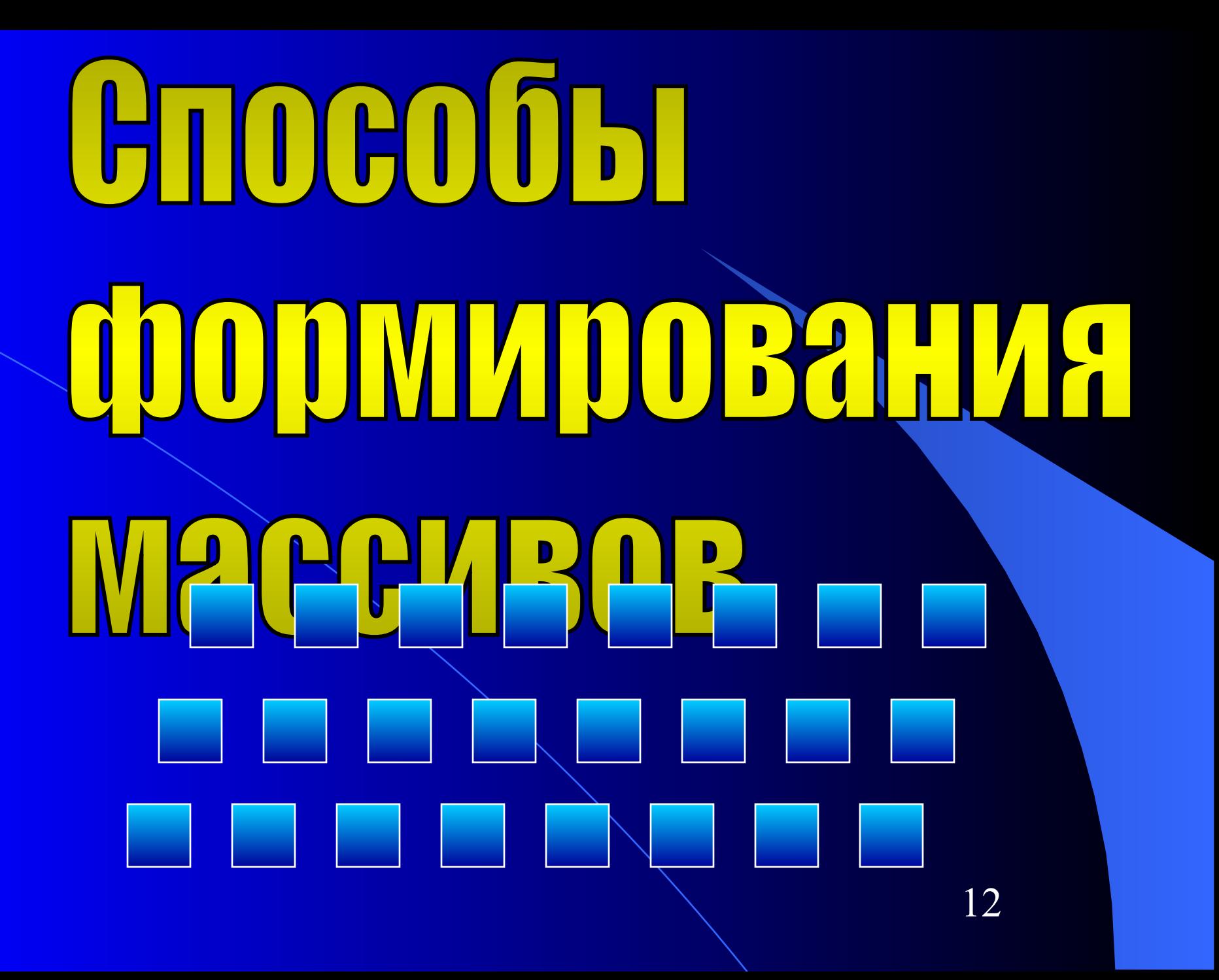

## **Способы формирования**

#### **массивов**

**При работе с массивами, в зависимости от условия могут использоваться разные типы циклов. Мы воспользуемся циклом "FOR … TO … DO".**

#### **I. Запрос значений элементов в ходе выполнения программы.**

*Нижеприведённый фрагмент демонстрирует запрос n элементов массива с именем K.* 

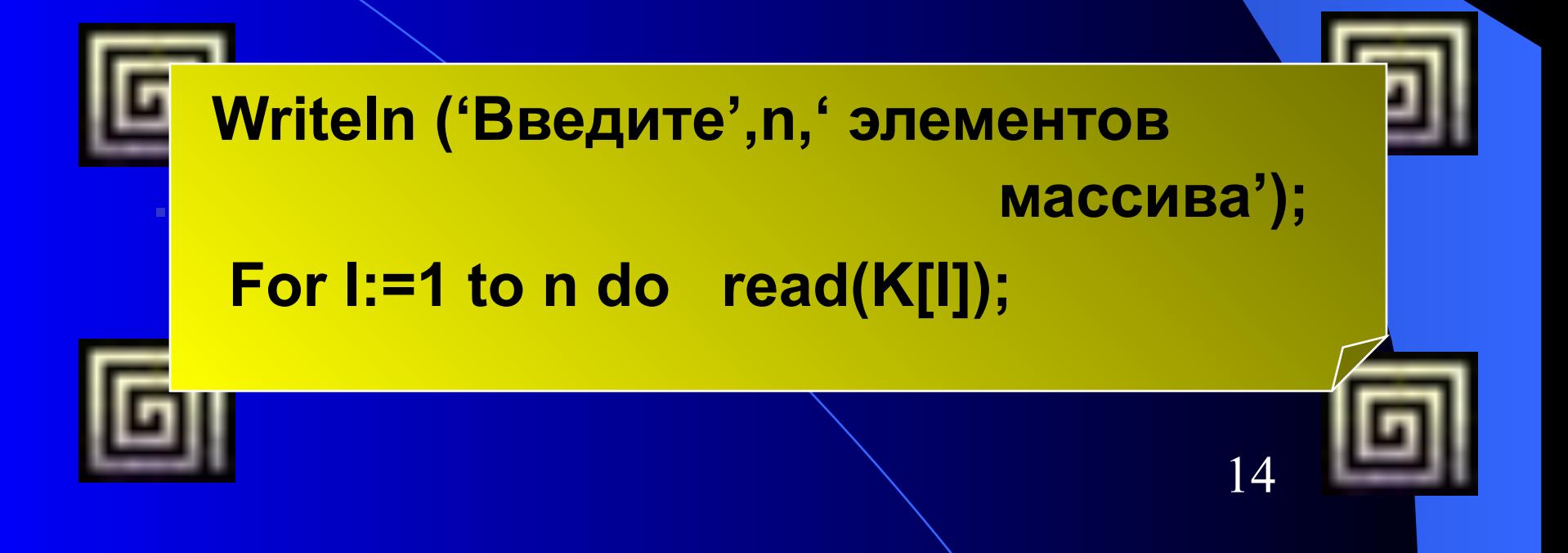

II. Формирование массива с помощью арифметического выражения. При таком способе формирования для наглядности желательно выводить полученный массив на экран, т.к. глядя на формулу, бывает трудно сразу определить, чему равны его элементы.

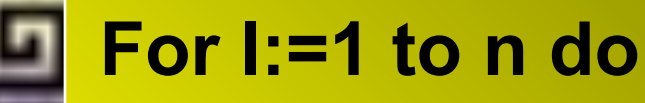

begin K[I]:=3\*sqr(I); write (K[I],' '); end;

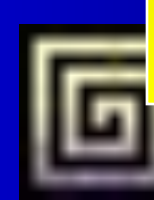

**III. Формирование массива с помощью генератора случайных чисел.** 

Здесь используется ключевое слово **Random(n)** – генератор случайных целых чисел в промежутке [0;n). Если требуется сформировать массив, элементы

которого лежат в диапазоне от a до b, используется выражение

**Random(b-a)+a.**

Обычно в паре с Random используется оператор Randomize, устанавливающий зависимость случайных чисел от времени запуска программы,

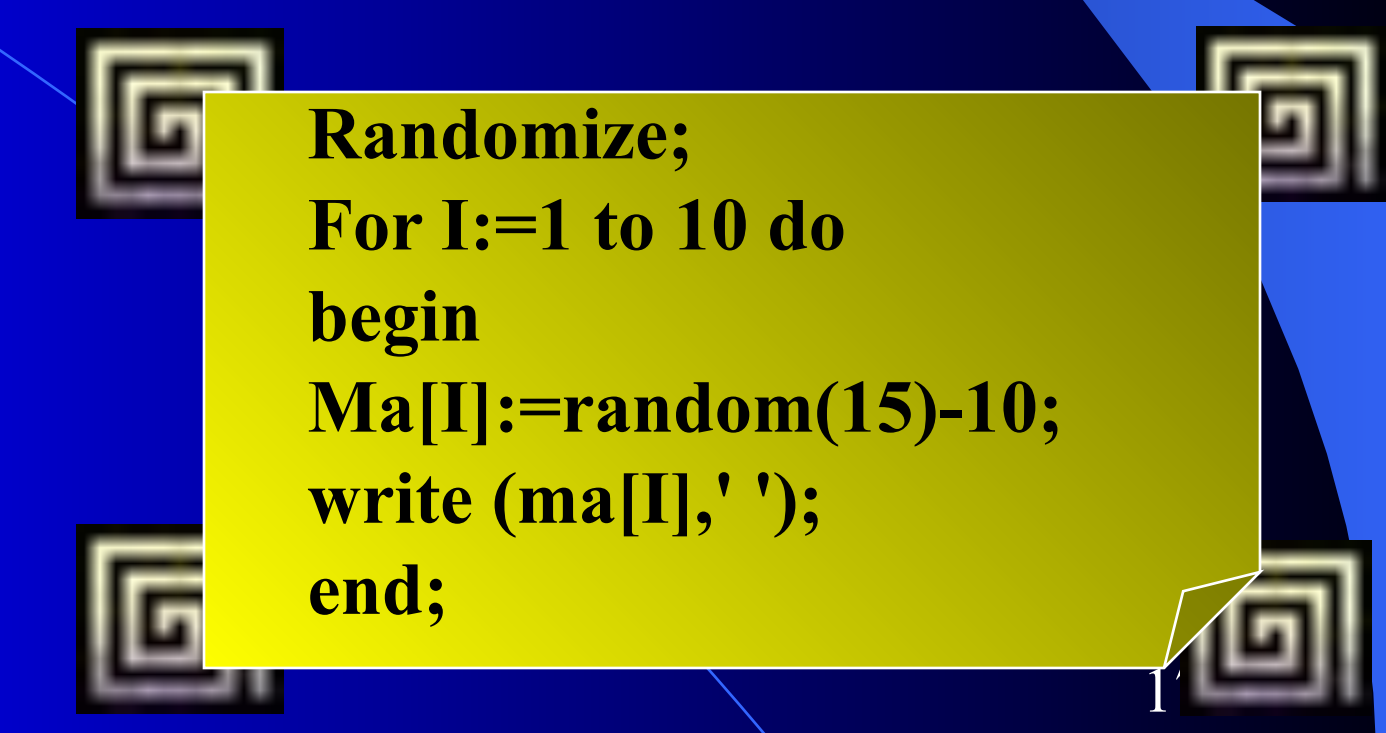

#### **Нахождение суммы, произведения, количества элементов**

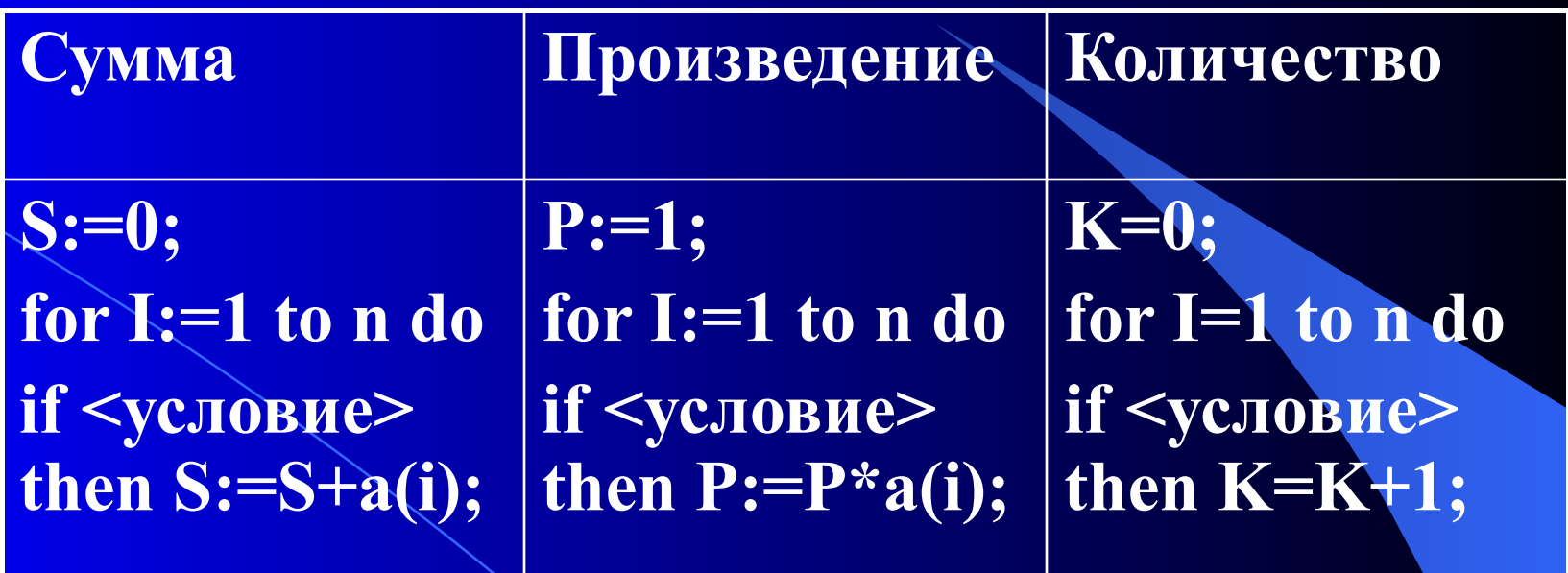

Здесь S - сумма, P – произведение, K – количество элементов массива A(n).

#### Какие задачи решают следующие фрагменты программ?

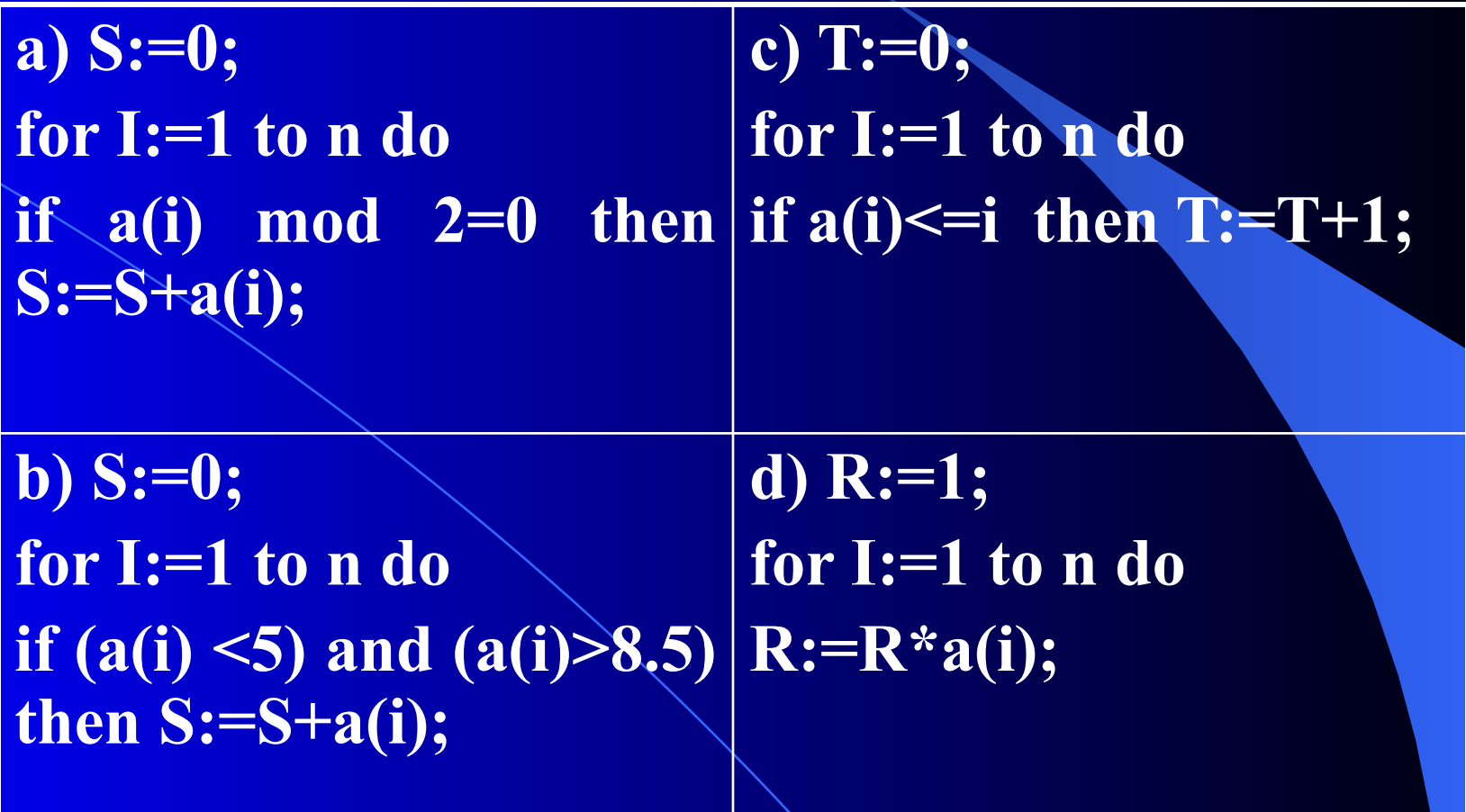